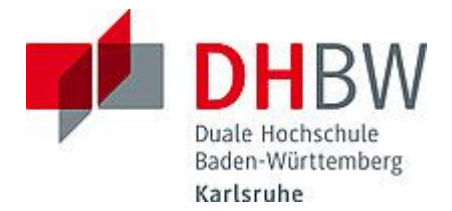

## **Liebe Lehrbeauftragte, liebe Kolleginnen und Kollegen,**

das Team des **Education Support Center (ESC)** möchte Ihnen mit diesem Newsletter Hinweise zum Thema "Lehren und Lernen" an der DHBW Karlsruhe geben und Sie über sonstige Neuigkeiten informieren.

Ein herzliches Willkommen an dieser Stelle an unsere neuen Lehrbeauftragten!

### **Wir wünschen Ihnen einen schönen Start in den Sommer! Ihr Team des Education Support Center**

#### **Inhalt des Newsletters:**

- 1. Tipps und Tricks für die Online-Lehre: Methoden-Qualifizierungsreihe im Kurzformat
- 2. Neue Servicenummer des ESC
- 3. Neues von Moodle: Aktivität Gruppenwahl
- 4. Neue Features bei Videokonferenzsystem BigBlueButton
- 5. Save the Dates: Termine im Juni
- 6. Neue Folgen der Lehrenden-Podcasts
- 7. Angebote des ESC im Überblick

### **1. Tipps und Tricks für die Online-Lehre: Methoden-Qualifizierungsreihe im Kurzformat**

Das ESC Karlsruhe bietet Ihnen vom **17.06. bis 15.07.2021 wöchentlich immer donnerstags um 9.45 Uhr** eine **Online-Qualifizierungsreihe zu Methoden in der Online-Lehre im Kurzformat**. In fünf Terminen von jeweils 15 Minuten möchten wir Ihnen verschiedene Möglichkeiten vorstellen, wie Sie Ihre Online-Lehre mit einfachen Methoden auflockern können. Sie nehmen dabei die Anwender\*innenperspektive ein und werden in Tools und Methoden zur Aktivierung der Studierenden eingeführt. Die aktivierenden Methoden sind für den Start der Lehrveranstaltung, zur Auflockerung während der Durchführung und für Feedback zum Ende Ihrer Online-Lehrveranstaltung gedacht.

Nach der 15-minütigen Veranstaltung können Sie bei Bedarf Ihre Fragen in der ESC-Sprechstunde platzieren, die sich direkt an die Termine anschließt. Im Nachgang werden zudem in unserem Best Practice-Raum Videoanleitungen zu den Methoden nach jeder Veranstaltung bereitgestellt.

Eine Anmeldung zur Qualifizierungsreihe ist nicht notwendig, schauen Sie einfach zu den Terminen in unserem Schulungsraum in alfaview vorbei.

Ein weiteres Online-Format bieten wir im Rahmen von **digitalen After-Work-Treffen** an **(nächster Termin 30.06.21 von 16.00-17.30 Uhr)**. Hier erhalten Dozent\*innen die Möglichkeit, sich online zum Thema Lehre auszutauschen. Dieses Treffen lebt vom

aktiven Austausch und ist ein offenes Veranstaltungsformat. Die Themen werden von Ihnen zu Beginn des Treffens eingebracht und im weiteren Verlauf gestaltet.

Anschließend können Sie sich zu den jeweiligen Themen in Untergruppen von alfaview austauschen. Die Veranstalterinnen des ESC moderieren die Themen- und

Gruppenfindung. Zum Abschluss stellt das ESC einen kurzen Impuls zum Thema Online-Lehre vor.

Eine Anmeldung ist nicht erforderlich, folgen Sie einfach diesem Link in unseren alfaview-Raum.

## **2. Neue Servicenummer des ESC**

Das Education Support Center ist für Sie ab sofort auch persönlich unter folgender Rufnummer erreichbar: **0721/9735-665**.

Neben der Kontaktaufnahme per Mail unter esc@dhbw-karlsruhe.de können Sie darüber hinaus direkt in unsere allgemeine Online-Sprechstunde kommen. Diese findet täglich von 10.00-11.00 Uhr statt, eine Anmeldung ist nicht erforderlich.

Bitte beachten Sie bei der Kontaktaufnahme unsere Servicezeiten (Montag-Donnerstag: 9.00-11.30 und 14.00-15.30 Uhr; Freitag: 9.00-11.30 Uhr)

## **3. Neues von Moodle: Aktivität "Gruppenwahl"**

Am 19.05.2021 wurde das DHBW-weite Moodle aktualisiert. Neben kleineren Änderungen wurde auch eine neue Aktivität integriert: Die "Gruppenwahl".

Mit der neuen Moodle-Aktivität "Gruppenwahl" können sich Teilnehmer\*innen selbst in Gruppen eintragen, die im Kurs vorhanden sind. Als Dozent\*in können Sie entscheiden, ob Studierende nur eine Gruppe oder auch mehrere Gruppen auswählen können und wie viele Personen sich für eine Gruppe entscheiden dürfen. Sie entscheiden auch, wann die Ergebnisse der Gruppenwahl veröffentlicht werden sollen und ob die Ergebnisse anonym oder mit der Angabe des Namens sowie der Gruppe veröffentlicht werden sollen. Auch können Sie entscheiden, ob Studierende die eigene Auswahl ändern dürfen.

## **4. Neue Features bei Videokonferenzsystem BigBlueButton**

Das Videokonferenzsystem BigBlueButton bietet nach einem Update ebenfalls neue Features an, die Ihre Online-Lehre erleichtern können, u. a. im Audiobereich, bei der Darstellung von Präsentationen, der Anzeige von Wortmeldungen und der Analyse der Verbindungsqualität etc.

Genaue Erläuterungen und eine Gesamtübersicht über alle Features finden Sie hier.

### **5. Save the Dates: Termine im Juni**

- **10.06.2021 Tag der Lehre**: Die Studienakademien Karlsruhe und Mosbach laden Sie zum 3. Mosbacher Tag der Lehre. Leitthema der Veranstaltung ist "Impulse für die Hochschuldidaktik – Lehre und Lernmaterial gestalten".
- **17.06.-15.07.2021 Methoden-Qualifizierungsreihe Online-Lehre**: Vorstellung aktivierender Methoden im Kurzformat wöchentlich immer donnerstags um 9.45 Uhr. Eine Anmeldung ist nicht notwendig. Die Reihe findet in unserem Schulungsraum in alfaview statt.
- **30.06.2021 After-Work-Treffen digital**: Das ESC bietet Dozent\*innen die Möglichkeit, sich online in einem offenen Veranstaltungsformat zum Thema Lehre auszutauschen. Eine Anmeldung ist nicht erforderlich, folgen Sie einfach diesem Link in unseren alfaview-Raum.

### **6. Neue Folgen der Lehrenden-Podcasts**

In der Podcast-Serie ,Lehrenden Talk' des Education Support Center (ESC) Karlsruhe berichten Dozierende von ihren Erfahrungen in der dualen Lehre und geben neuen Lehrenden Anregungen für den Einstieg an der DHBW. Hören Sie gerne in unsere neuen Podcast-Folgen rein!

#### #5. Kommunikation auf den Punkt – auch online

Die Studierenden vor Beginn einer Vorlesungsreihe inhaltlich abholen? Wie das geht, verrät uns Frau Dr. Franziska Kersten, Dozentin an der DHBW in Mannheim. In diesem Interview erklärt sie, wie sie bei der Konzeption einer Vorlesung vorgeht und worauf es ihrer Meinung nach bei der Vorbereitung ankommt. Zum Schluss gibt Ihnen Frau Dr. Franziska Kersten noch einige hilfreiche Tipps und Tricks für die innovative Online-Lehre mit.

#### #6. Digitale Transformation an der DHBW Mannheim

Durch COVID-19 findet seit Monaten keine Präsenzlehre an deutschen Hochschulen statt. Die Umstellung auf die digitale Lehre stellt für alle Einrichtungen eine enorme Herausforderung, aber auch eine große Chance dar. Doch vor welchen speziellen Herausforderungen steht die DHBW? Wie kann man Studiengänge mit hohem Praxisbezug digital abbilden? Hierzu begrüßen wir heute als Experten Herrn Prof. Dr. Gerald Lembke, Professor und Studiengangsleiter für digitale Medien an der DHBW Mannheim, der uns Einblicke in Herausforderungen, Problemlösungen und Chancen der aktuellen Situation gibt.

### #7. Mathematik spannend gestalten mit Herrn Professor Dr. Weigand

Wie Lehre interaktiv gestaltet werden kann? Das verrät uns Herr Professor Dr. Weigand, der mit einer Seniorprofessur für Didaktik der Mathematik an der Universität Würzburg tätig ist, in diesem spannenden Interview eingangs mit einem Augenzwinkern. Wie er Studierende zum Lernen aktiviert und welche Rolle dabei die eigene Sichtweise spielt, erfährt man als Zuhörer\*in recht schnell, da die Leidenschaft und der Spaß an seiner langjährigen Lehrtätigkeit direkt auf die/den Hörer\*in überspringen. Die zahlreichen Möglichkeiten von technischen Tools für eine innovative Lehre durch E-Learning-Angebote spielen in seinem beruflichen Leben eine große Rolle.

#### **Mitmachen:**

Wer Lust hat, Teil der Podcast-Serie zu werden und sich für ein Interview bereitstellen möchte, kann sich sehr gerne an das Education Support Center (esc@dhbw-karlsruhe.de) wenden und schon bald seine eigene Podcast-Folge anhören.

## **7. Angebote des ESC im Überblick**

Im Karlsruher Moodle haben wir für Sie einen ESC-Bereich angelegt, in dem Sie sämtliche Angebote des ESC einsehen können. Darüber hinaus steht Ihnen das ESC für Fragen zur didaktisch-methodischen Gestaltung Ihrer Lehre bzw. Online-Lehre zur Verfügung.

- **Individuelle Beratung** zu Moodle, AdobeConnect, Vimeo und weiteren Tools: Kontaktieren Sie das ESC gerne über die E-Mail-Adresse esc@dhbw-karlsruhe.de oder unter 0721/9735-665.
- **Virtuelle Sprechstunde** zu Moodle oder Videokonferenzsystemen alfaview® und BigBlueButton täglich von 10.00-11.00 Uhr: Betreten Sie einfach zur genannten Uhrzeit den Sprechstunden- und Schulungsraum. Eine Anmeldung ist nicht erforderlich.
- Unterstützung bei der (digitalen) Gestaltung Ihrer Lehrveranstaltung durch **Teaching Assistants**: Buchen Sie einen Teaching Assistant über unseren Moodle-Raum Zusammenarbeit Teaching Assistant.
- **Intensiv-Schulung zu alfaview**® donnerstags von 18.00 bis 19.30 Uhr: Melden Sie sich gerne über diesen Anmeldelink für eine Online-Schulung an und betreten Sie einfach zur genannten Uhrzeit den Sprechstunden- und Schulungsraum.
- **Intensiv-Schulung zu BigBlueButton** donnerstags von 18.00 bis 19.30 Uhr: Melden Sie sich gerne über diesen Anmeldelink für eine Online-Schulung an und betreten Sie einfach zur genannten Uhrzeit den Schulungsraum (Zugangscode: 927170).
- **Best Practice – Inspiration für Ihre Lehre**: Schauen Sie gerne in unserem Moodle-Raum Best Practice Online-Lehre vorbei. Haben Sie auch ein Best-Practice-Beispiel für die Online-Lehre? Dann schreiben Sie uns Ihre Idee an esc@dhbwkarlsruhe.de und wir nehmen Ihre Idee gerne mit in unseren Moodle-Raum auf.
- **Gestaltung eines Moodle-Raums**: Schauen Sie gerne in unseren Moodle-Baukasten.
- **Gestaltung der Online-Lehre**: Schauen Sie auf unserer ESC-Informationsseite in Moodle zu mediendidaktischen Werkzeugen. Hier finden Sie auch Handbücher zu alfaview® und Big Blue Button.
- **Videos für die Lehrveranstaltung**: Senden Sie uns Ihre Videodatei zu, wir schicken Ihnen einen Link zur Einbindung in Moodle. Eine Anleitung finden Sie hier.

Falls Sie Fragen oder Anmerkungen haben oder mit uns einen Termin vereinbaren möchten, dann wenden Sie sich gerne an esc@dhbw-karlsruhe.de oder telefonisch unter unserer Servicenummer 0721/9735-665 an uns.

# Herzliche Grüße **Ihr Team des ESC in Karlsruhe**

Education Support Center (ESC) Duale Hochschule Baden-Württemberg Karlsruhe Erzbergerstr. 121 76133 Karlsruhe

www.karlsruhe.dhbw.de www.karlsruhe.dhbw.de/esc